VB (1) PDF

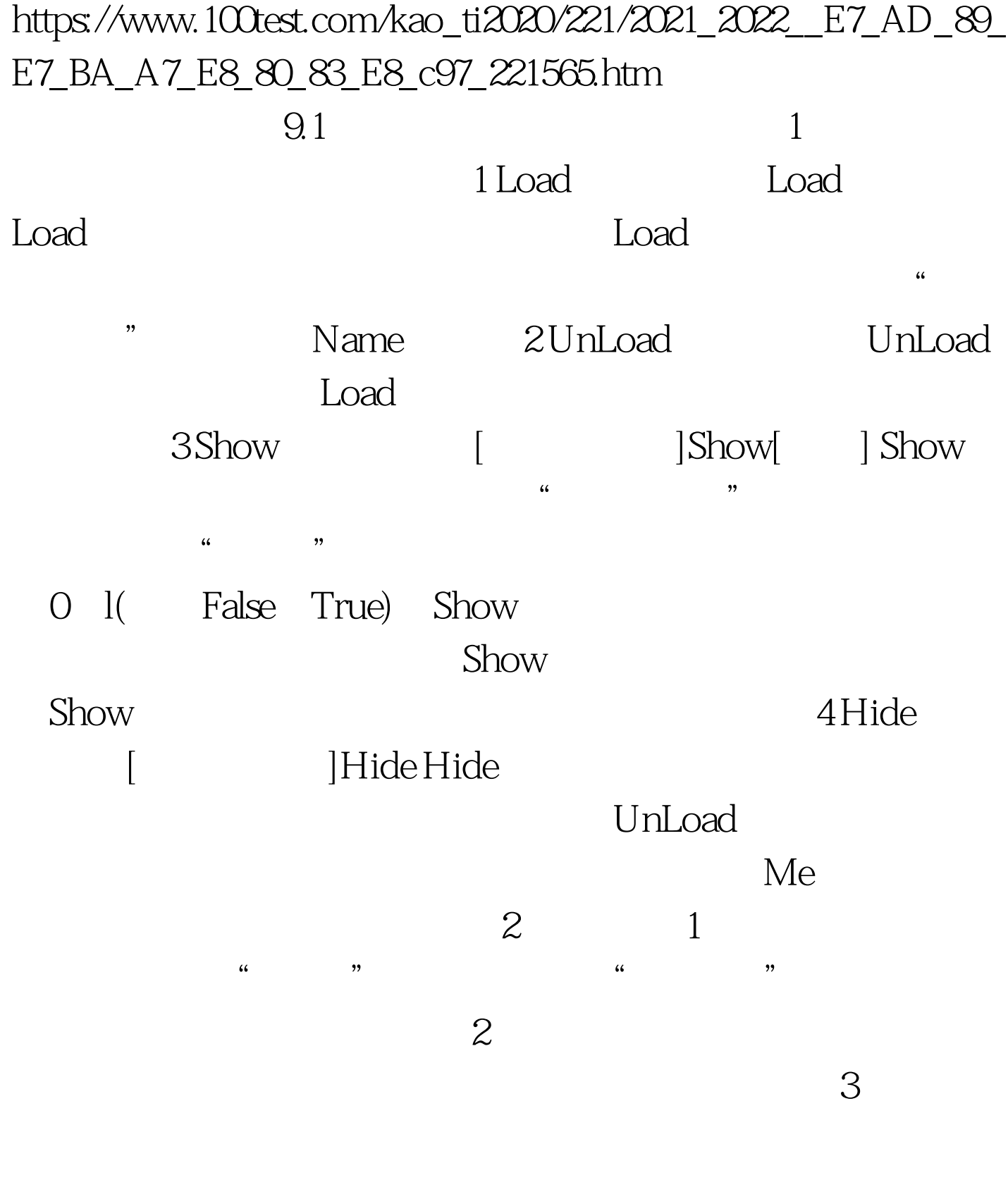

 $\kappa$  , and  $\kappa$  , and  $\kappa$ 

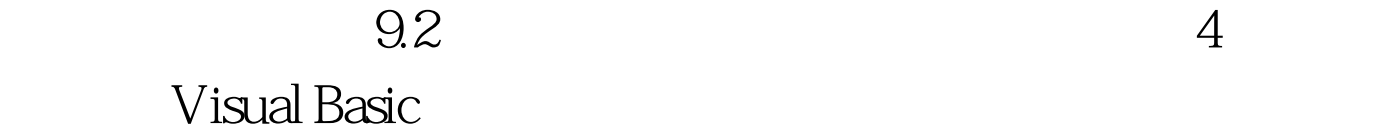

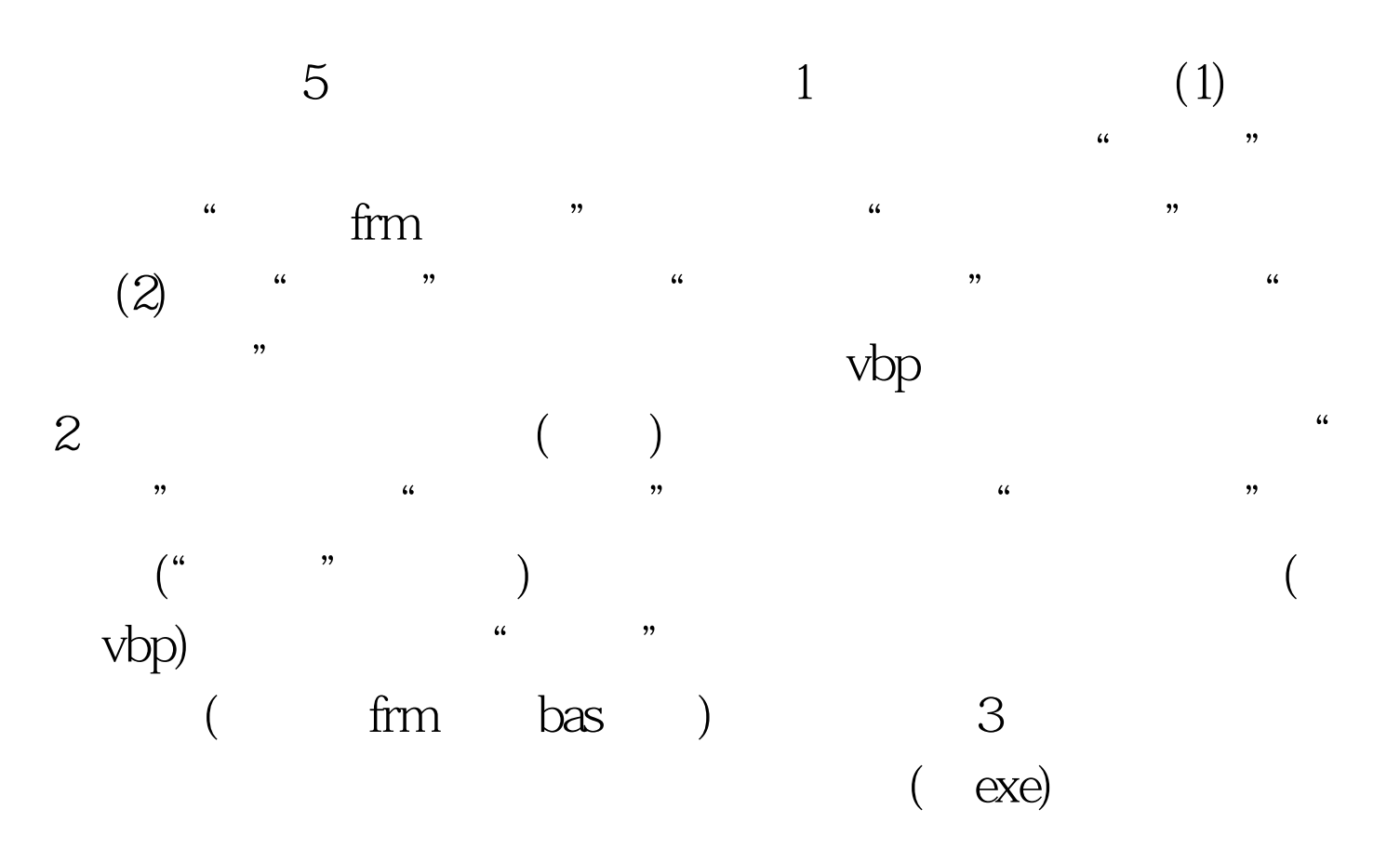

 $100Test$ www.100test.com